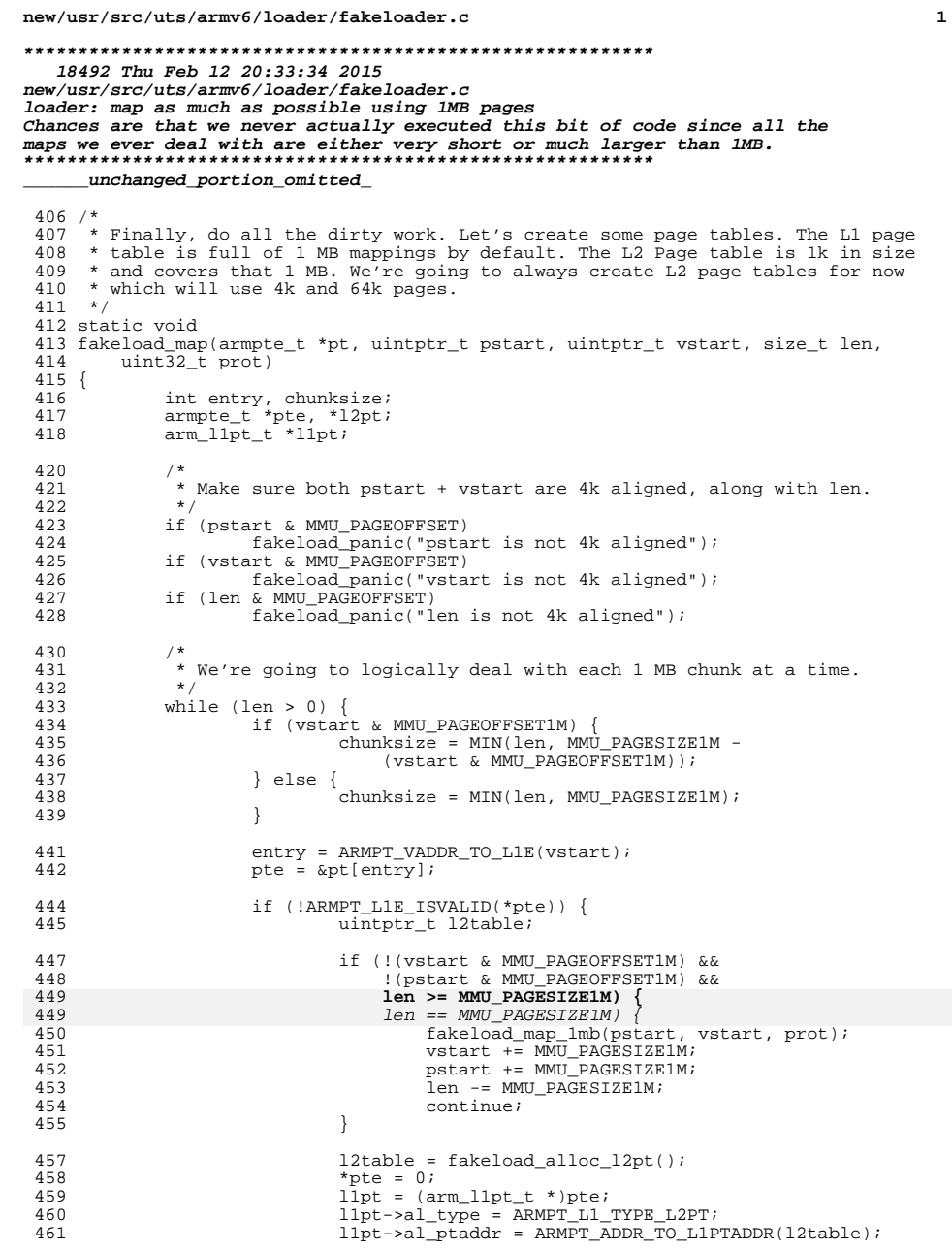

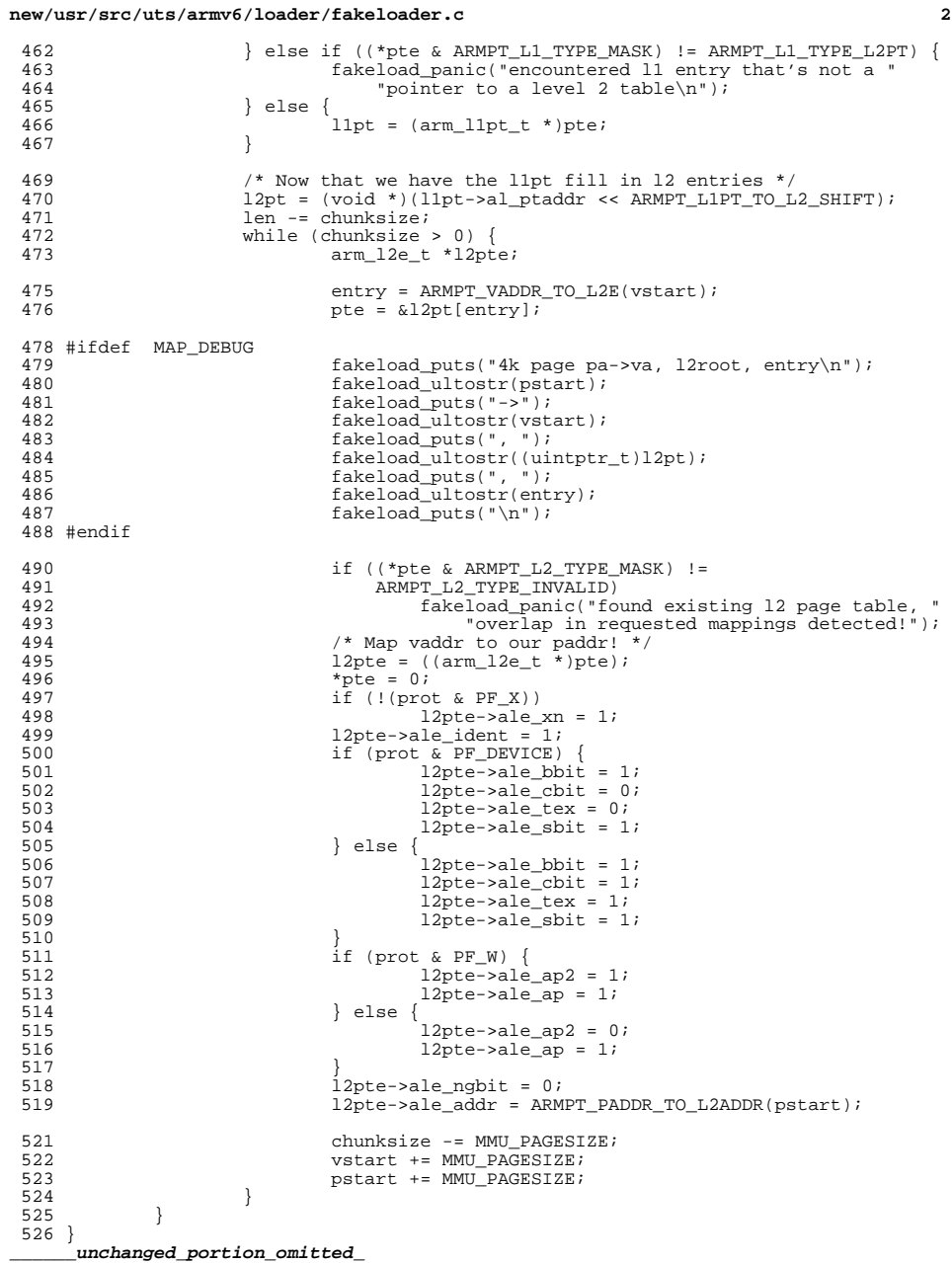

 $\overline{\phantom{a}}$ 

## $\begin{array}{c} \mathbf{2} \end{array}$